医療法人タピック 宮里病院 認知症疾患医療センター

## 講演会 医療に繋がらない ケースを結びつけるには 日程:2021年3月12日[金]18:00より 3月22日〔月〕10:00まで ※期間限定配信 主催:宮里病院 認知症疾患医療センター 講師:認知症疾患医療センター長 俊彦 川崎 https://youtu.be/uYExD4xGoJA 検索 動画用 アンケート用 スマートフォンでQRコード を読み取って下さい! お問合せ:宮里病院認知症疾患医療センタ FAX: 0980-53-7783 TEL: 0980-53-7772 本人・ご家族だけで悩まず、お気軽にご相談を!

## **講演会のアンケートへのアクセス方法**

## **1.パソコンで視聴した場合**

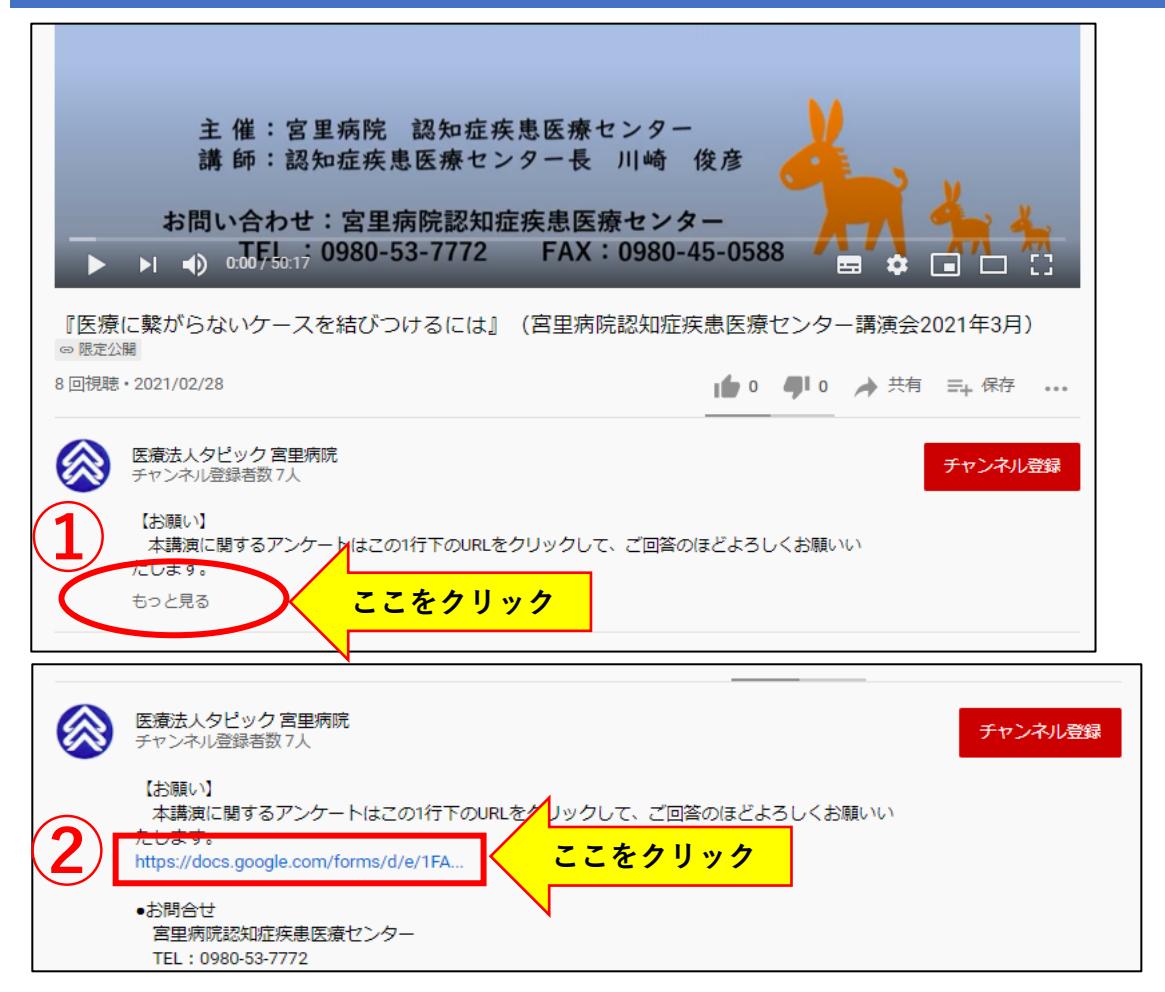

## **2.スマートフォンで視聴した場合**

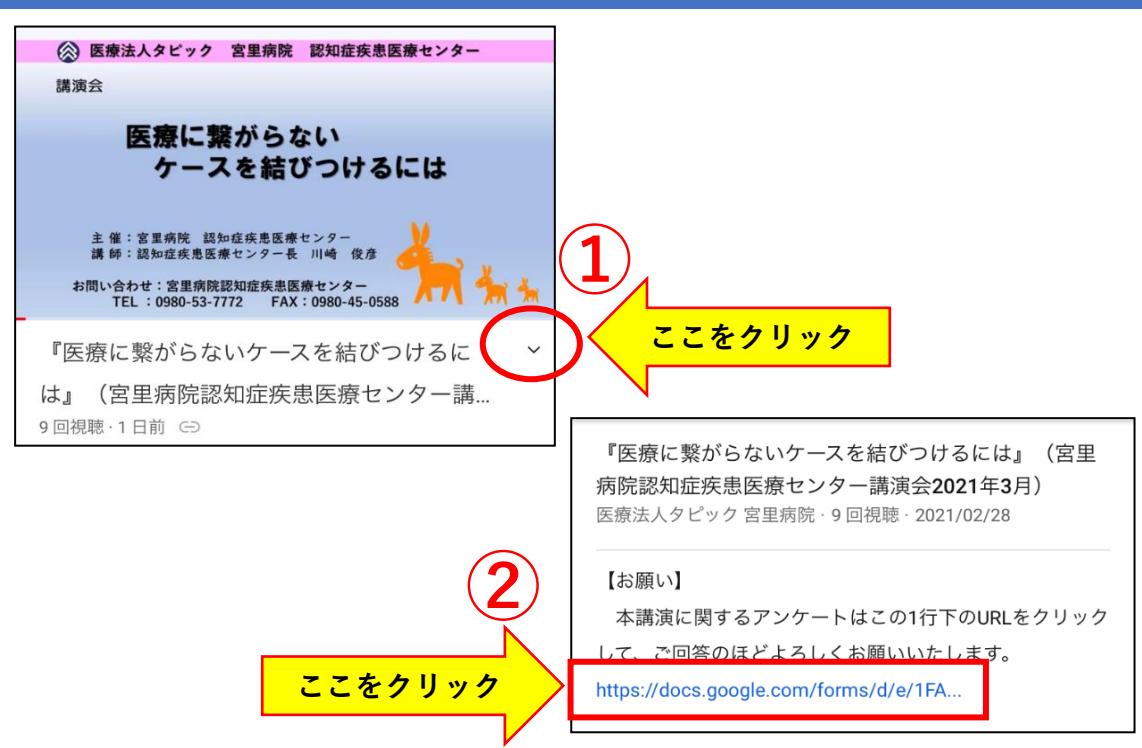